## **Makros erstellen**

From: <http://wiki.girona.de/>- **Girona Wiki**

Permanent link: **<http://wiki.girona.de/doku.php?id=tombisto:module:artikel:neu&rev=1403515967>**

Last update: **2016/12/20 10:03**

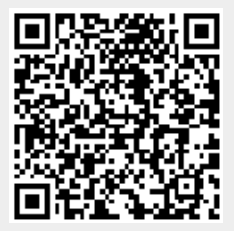